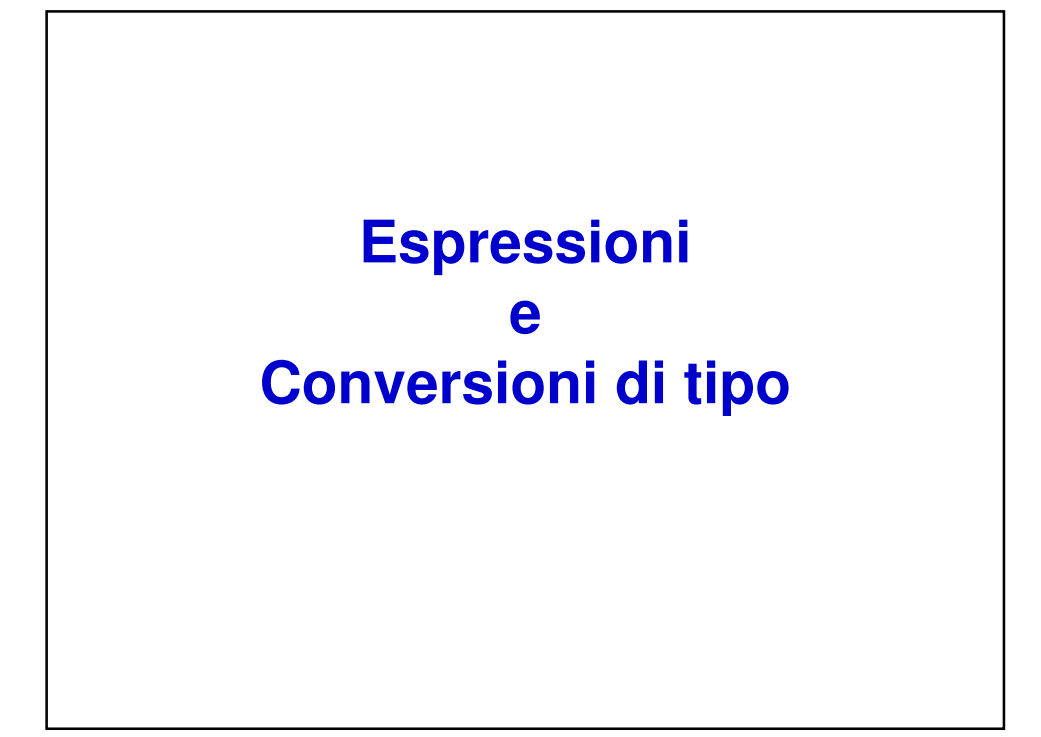

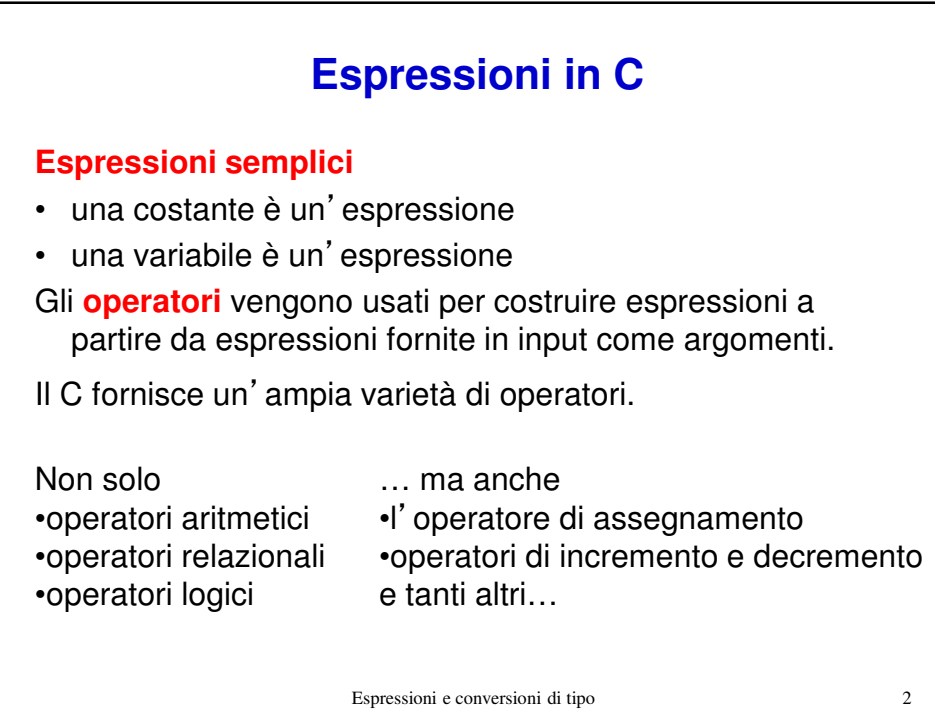

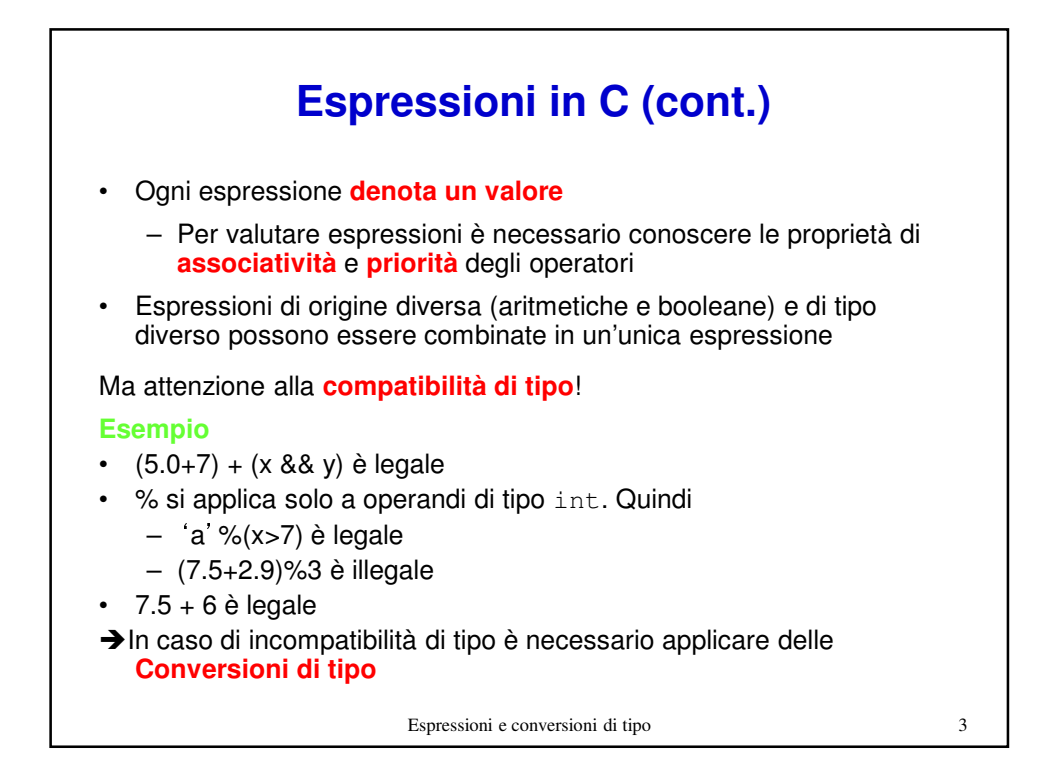

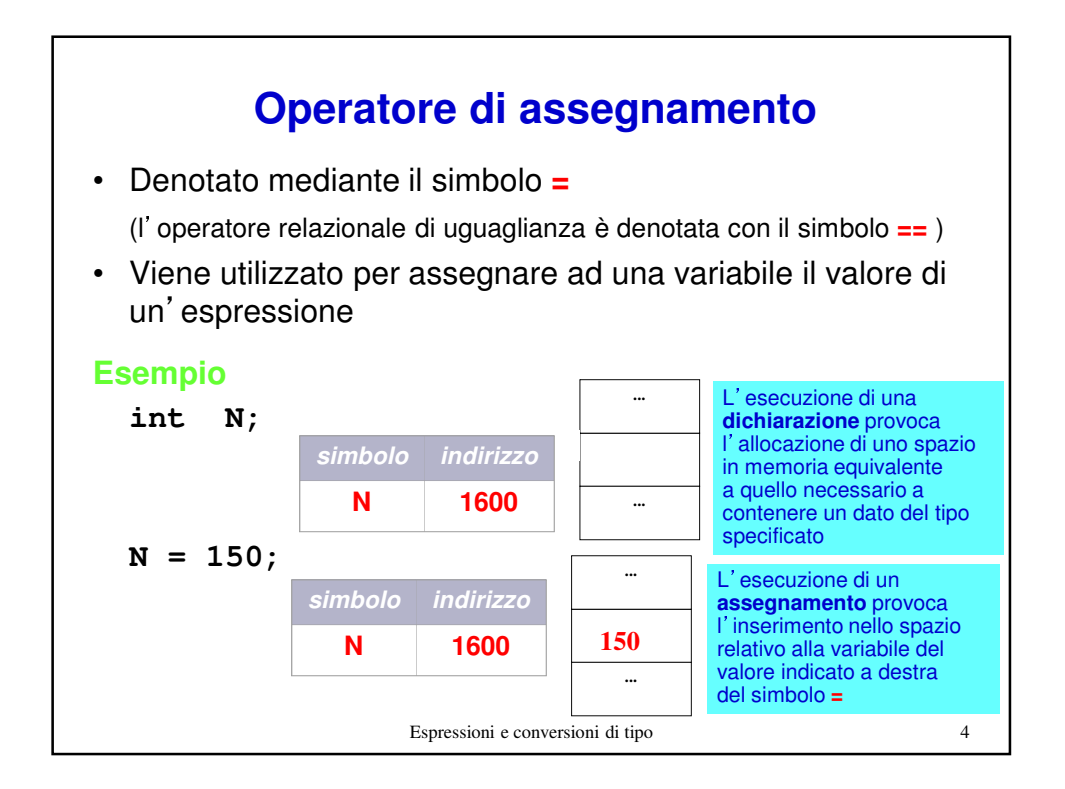

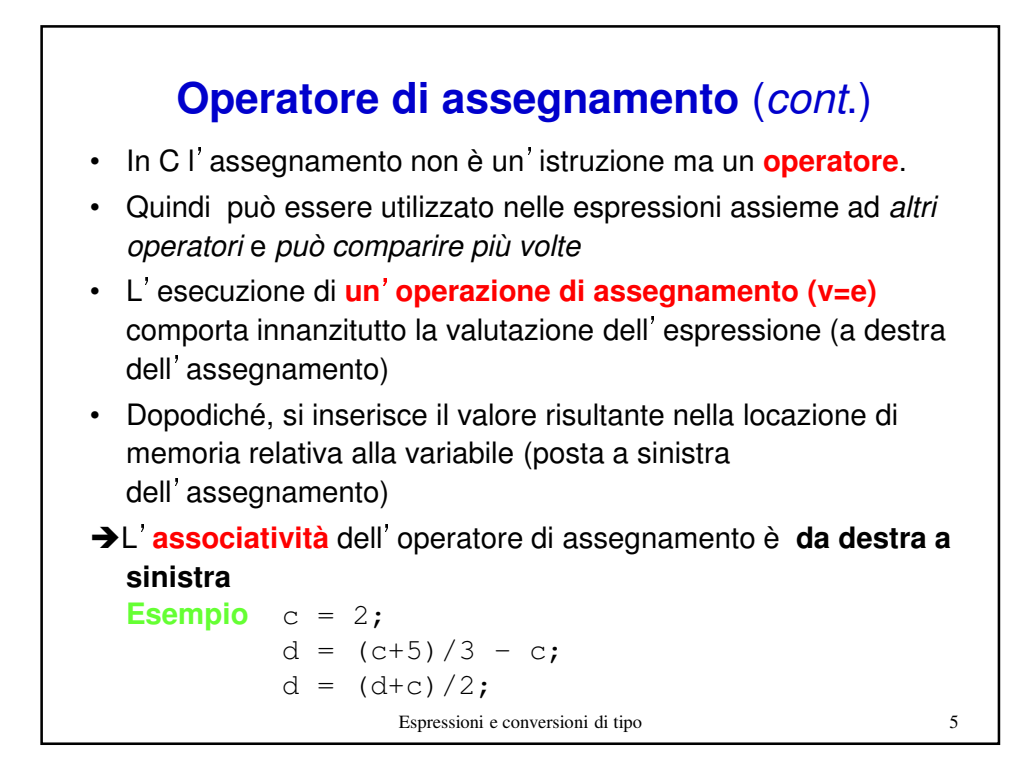

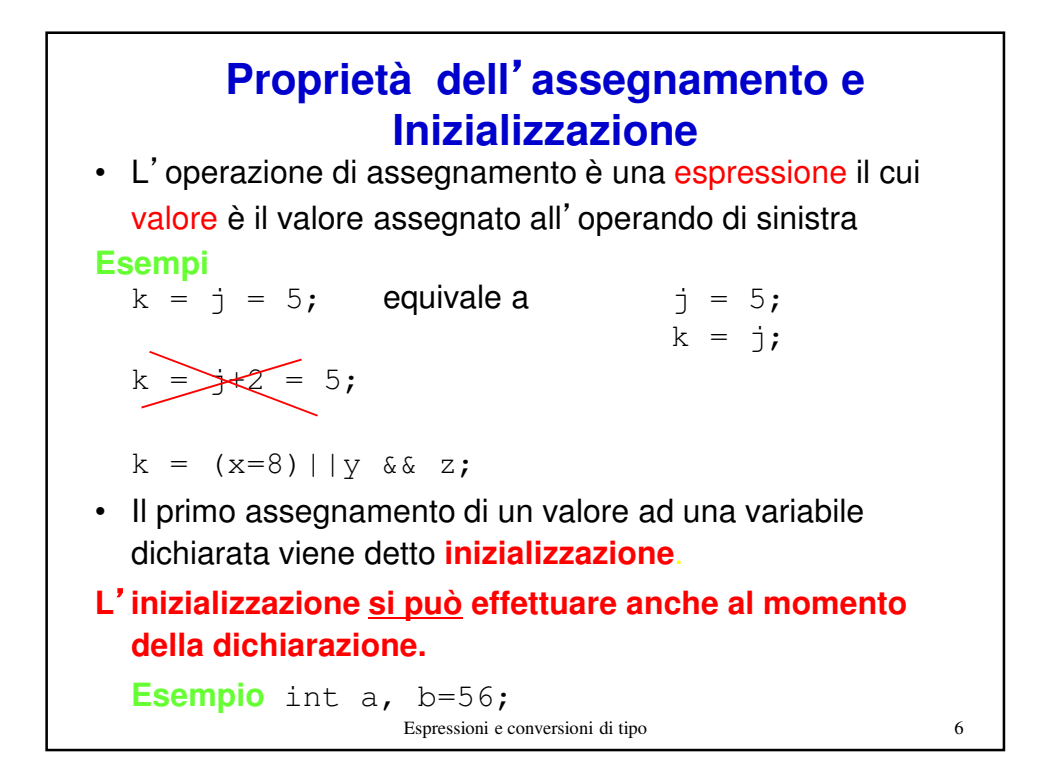

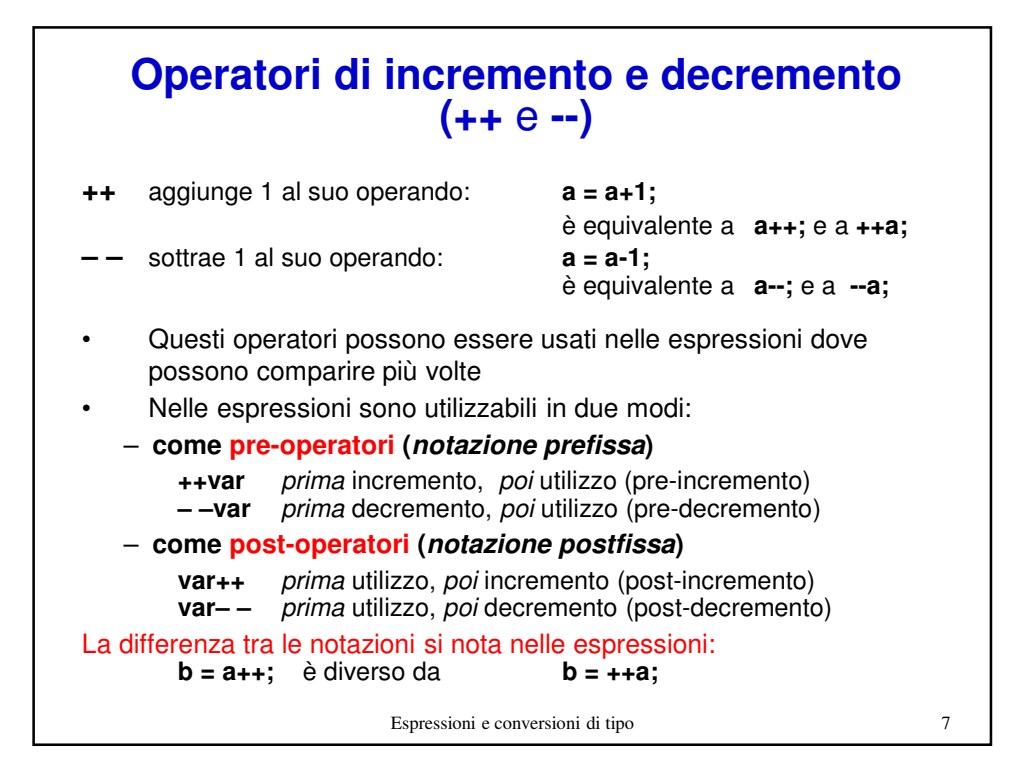

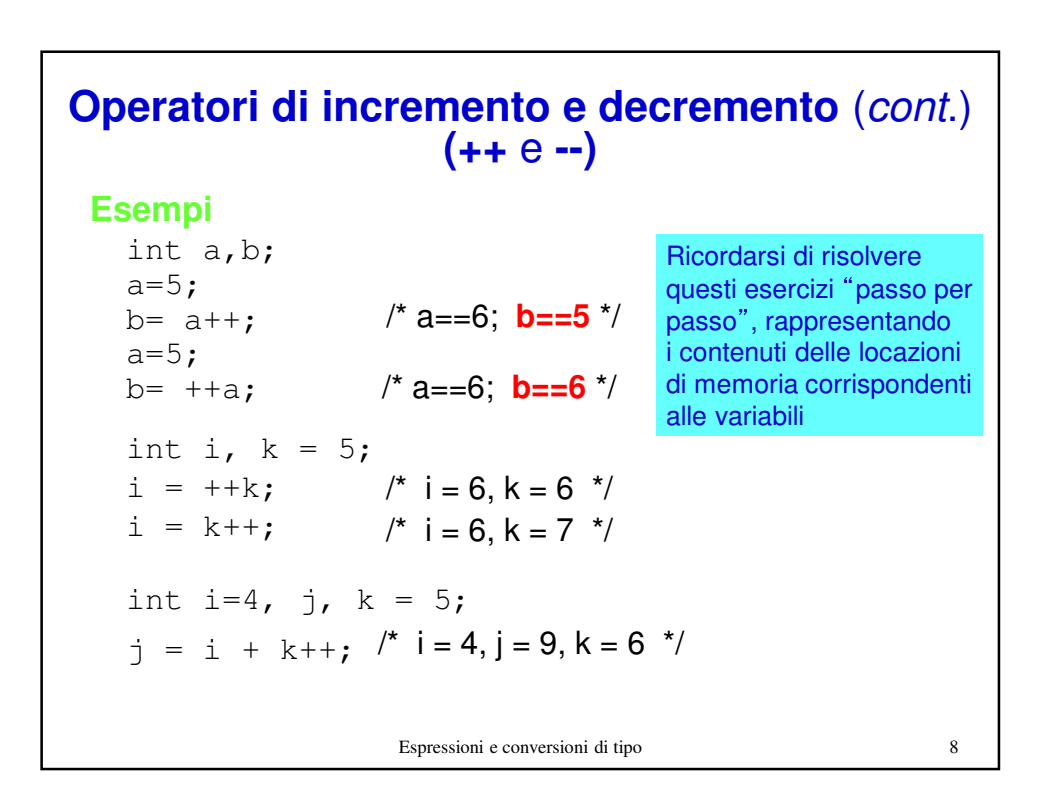

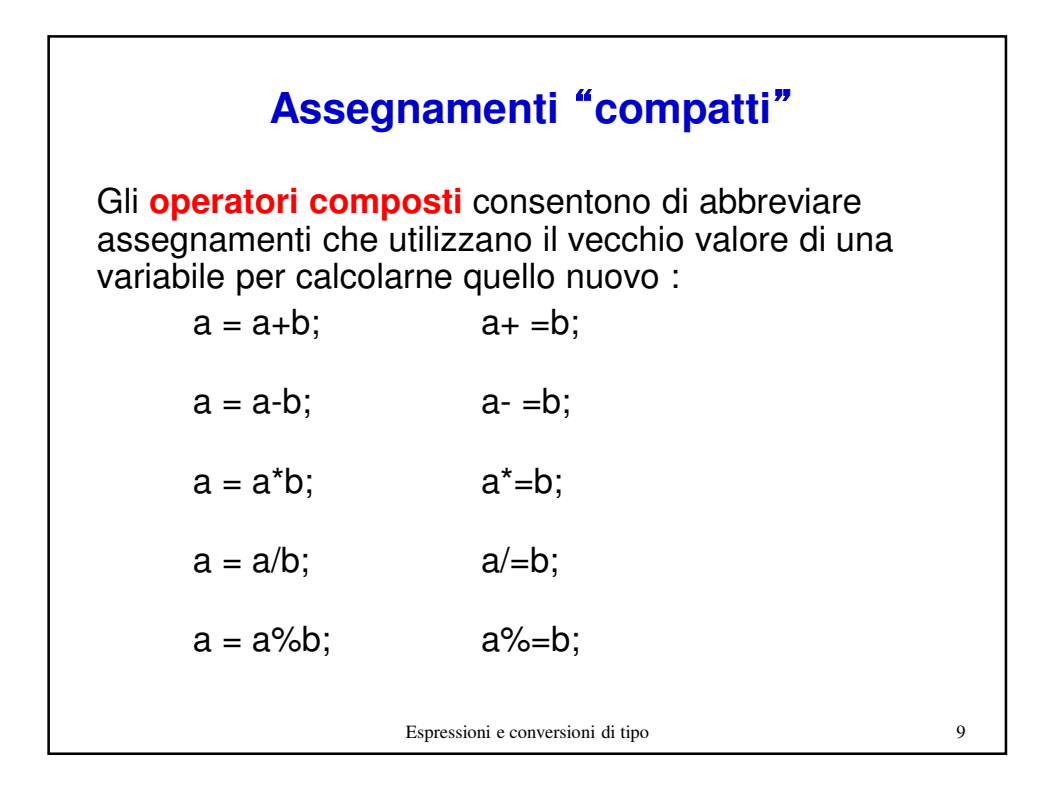

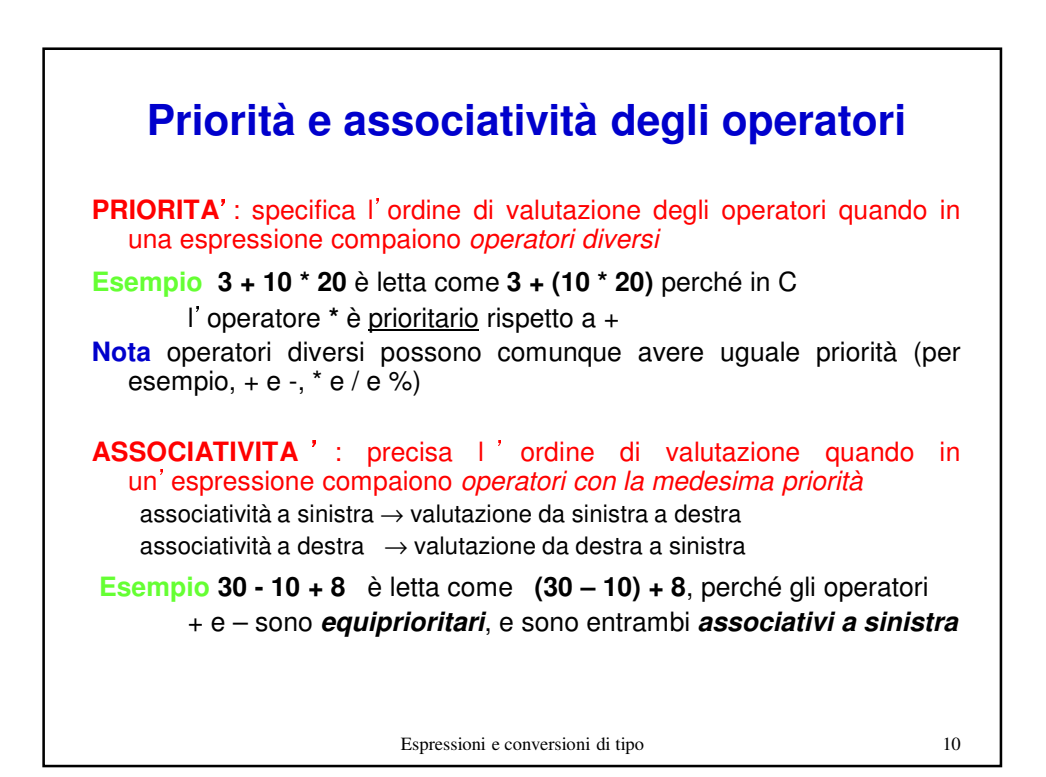

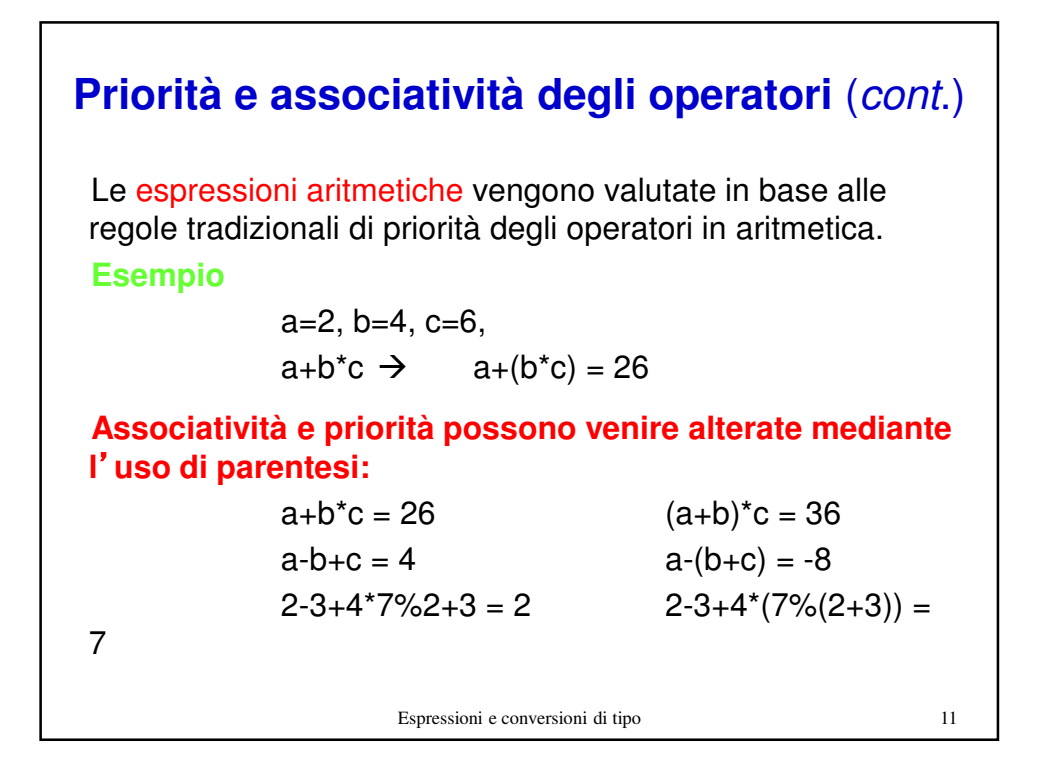

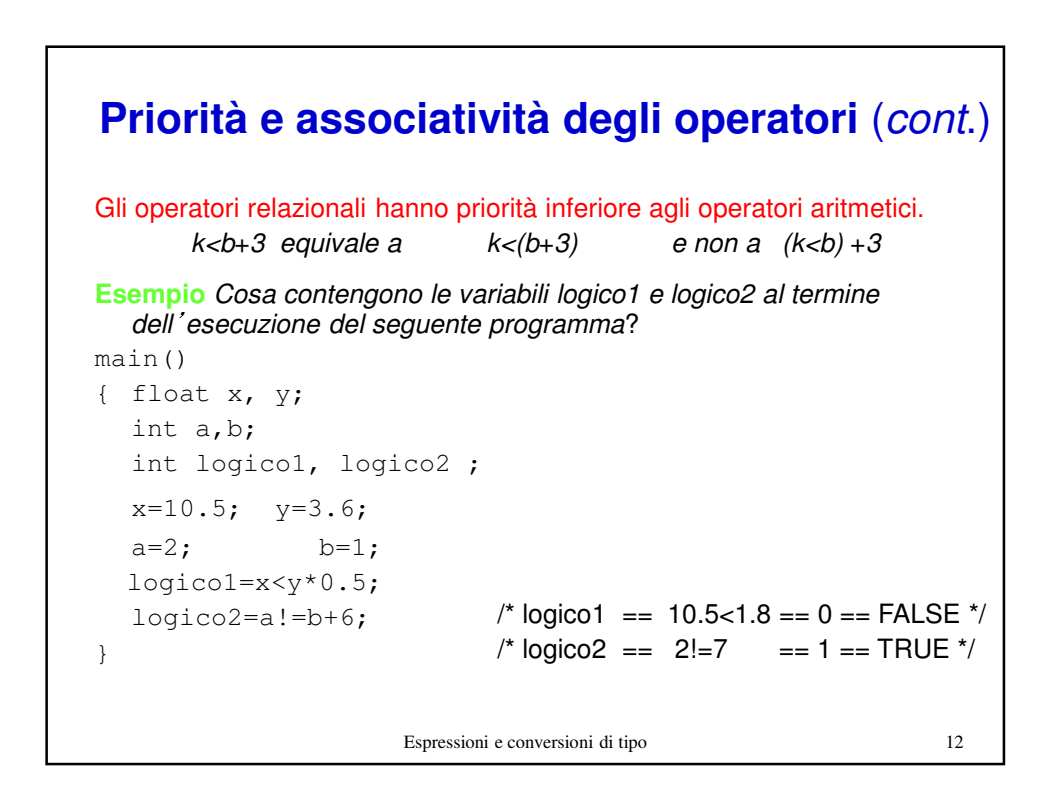

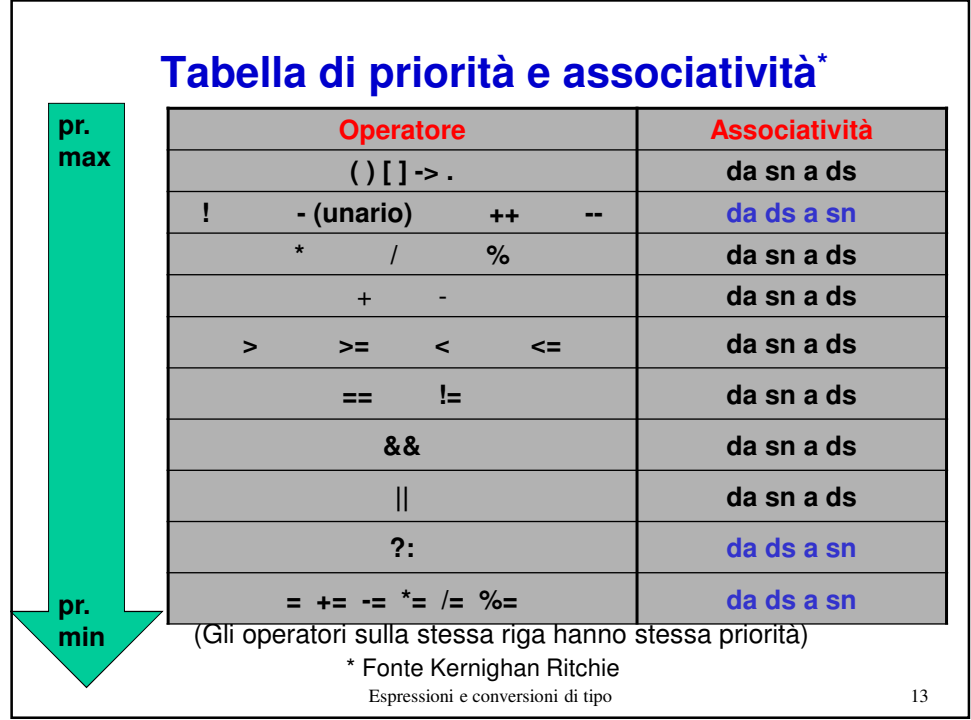

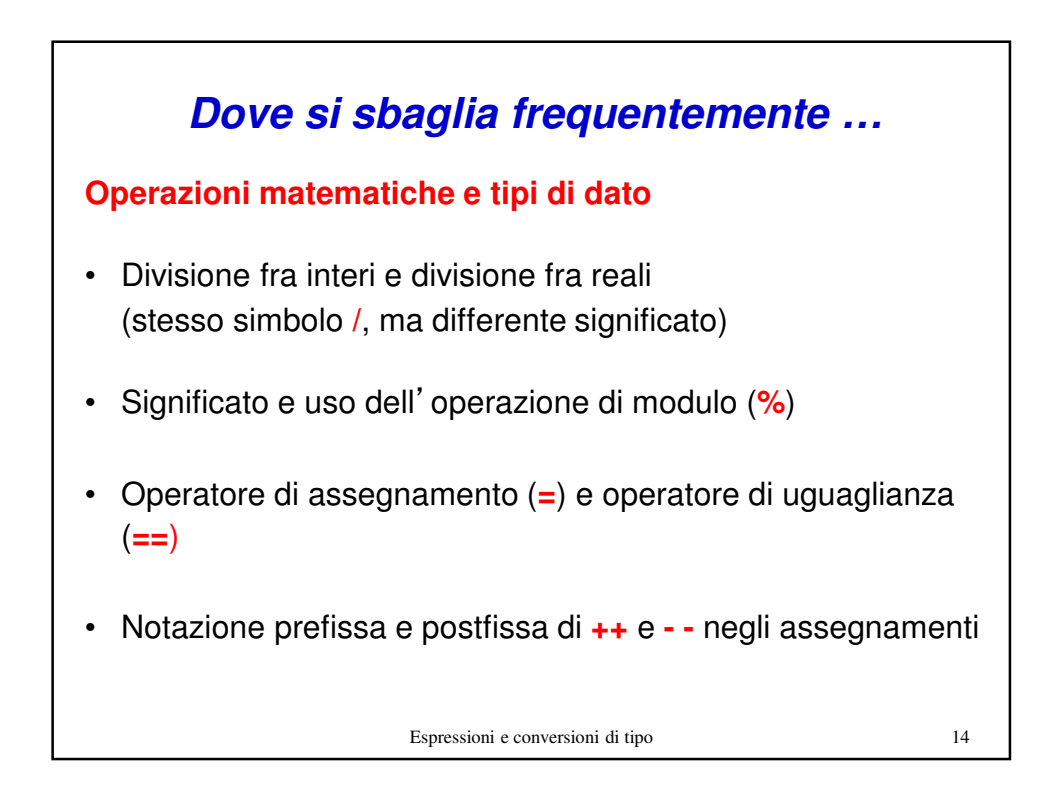

## **Conversioni di tipo** • Per eseguire un'operazione aritmetica gli operandi devono essere delle stesse dimensioni (lo stesso numero di bit) e devono poter essere memorizzati nello stesso modo **Conversione implicita** • Quando **operandi di tipo diverso** vengono usati nelle stessa espressione, il compilatore C deve generare delle istruzioni che **convertono il tipo** di alcuni operandi in modo che l'hardware sia in grado di valutare l'espressione. **Esempi** • Uno short a 16-bit in una stessa espressione con un int a 32-bit: Il compilatore farà in modo che il valore short venga convertito a 32 bit.

• Se si aggiunge un int a un float, il compilatore provvederà a convertire l'int in formato float.

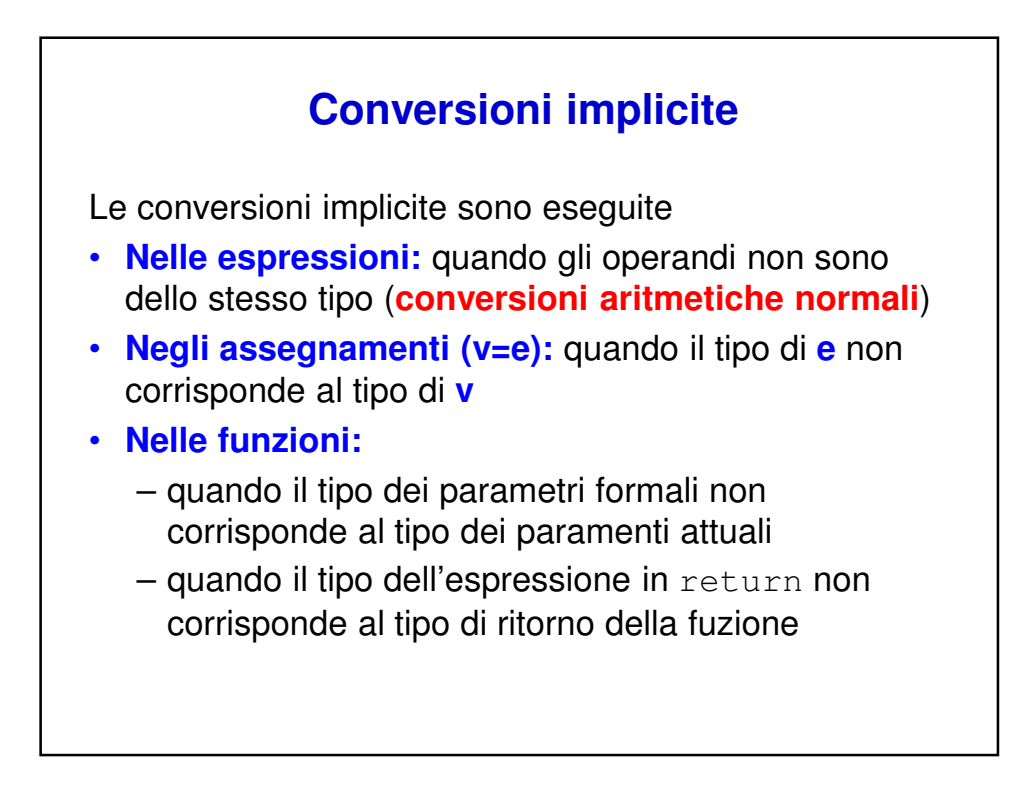

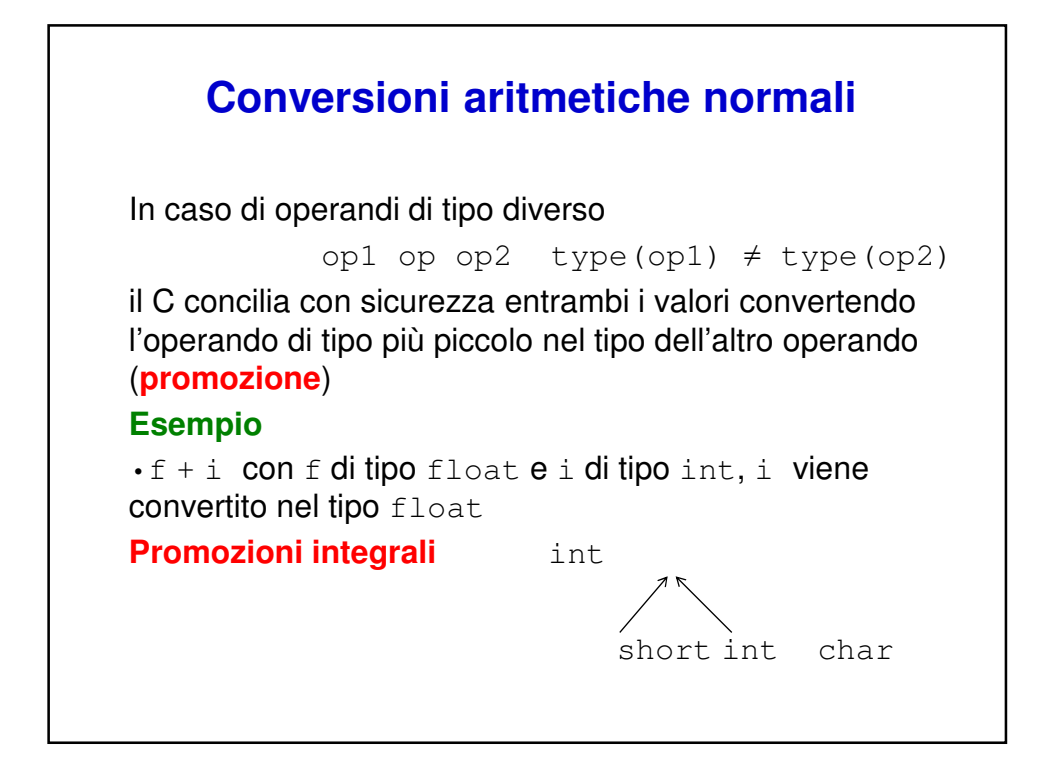

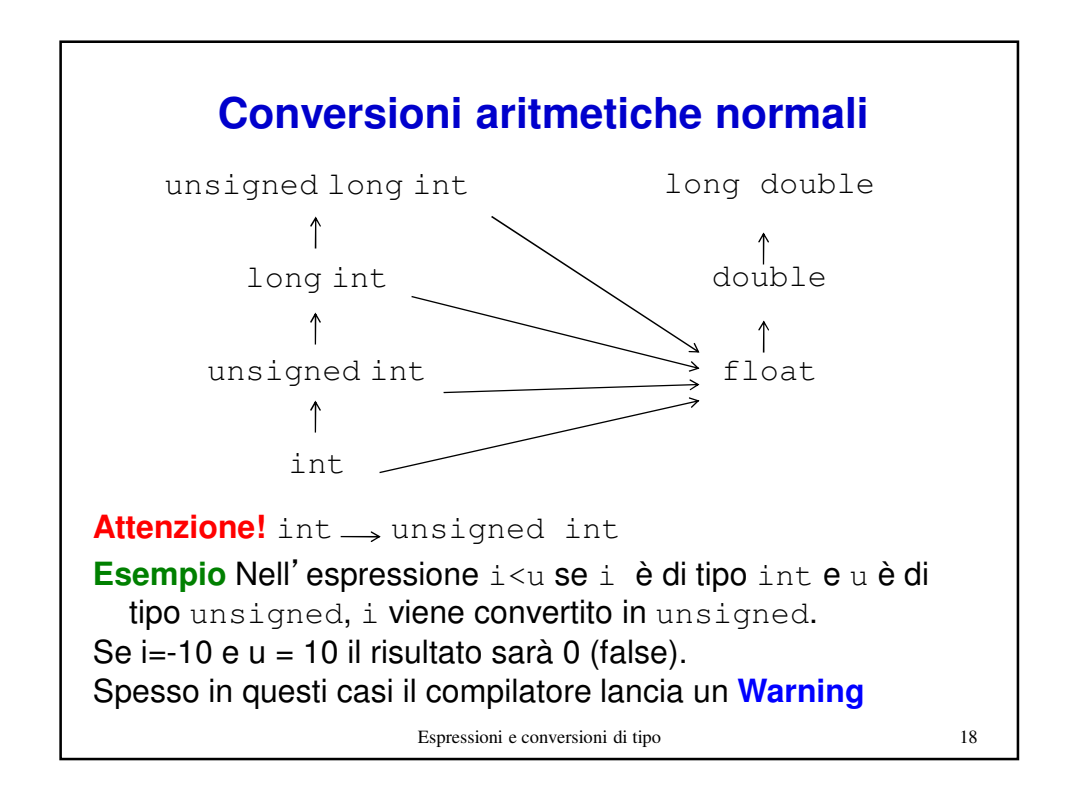

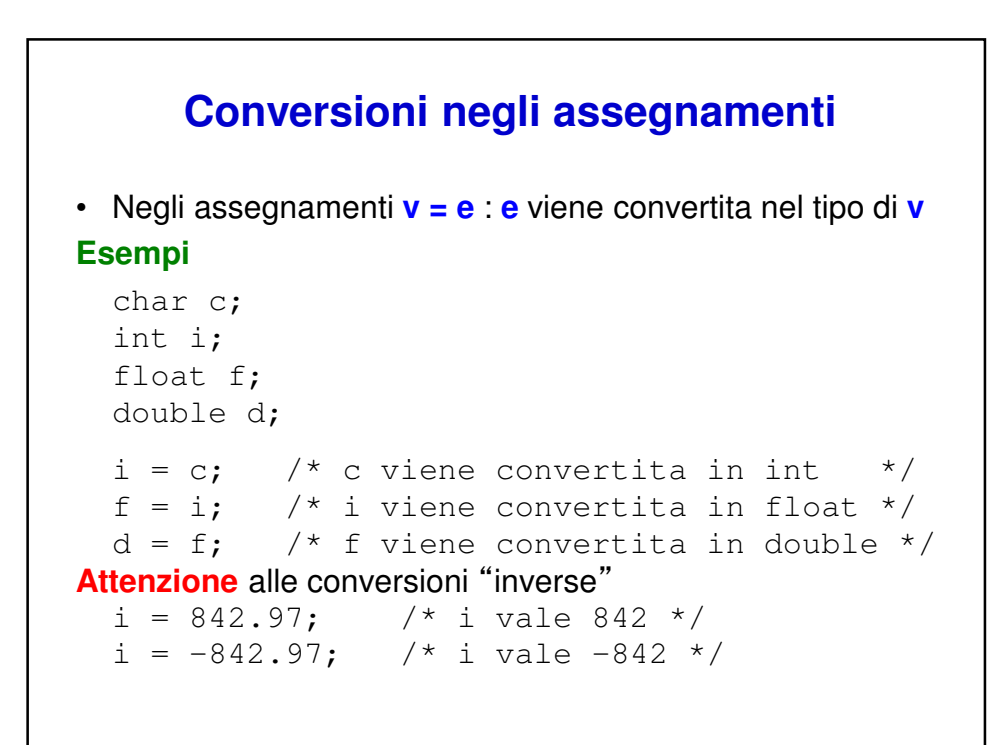

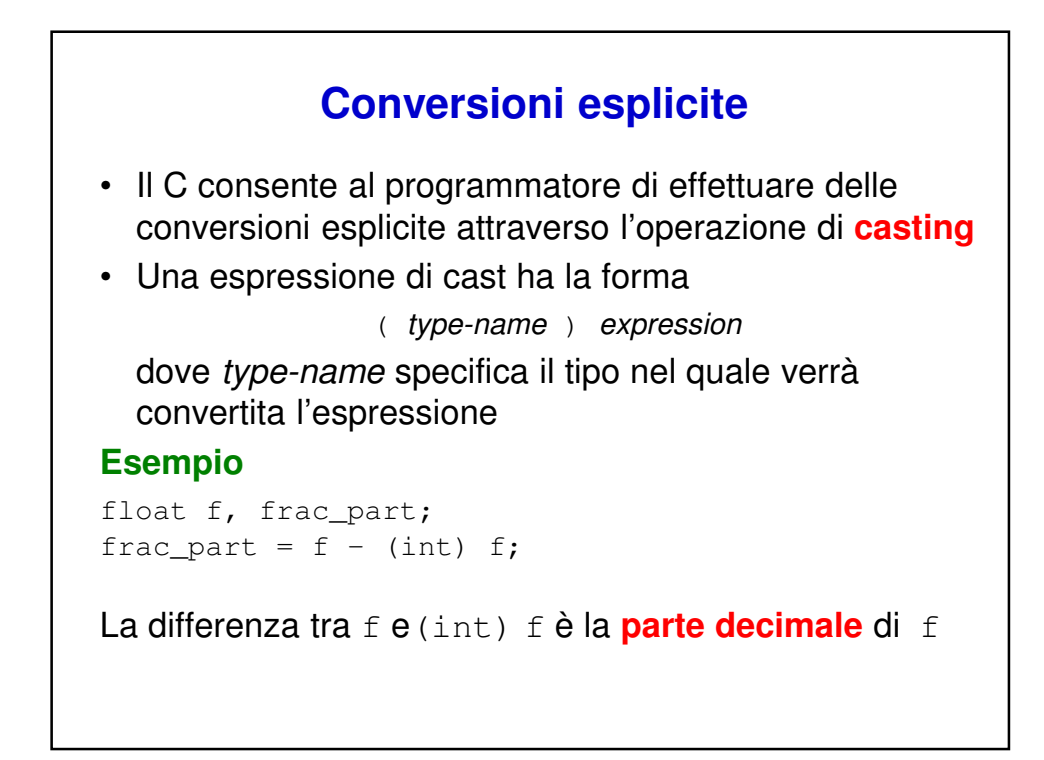

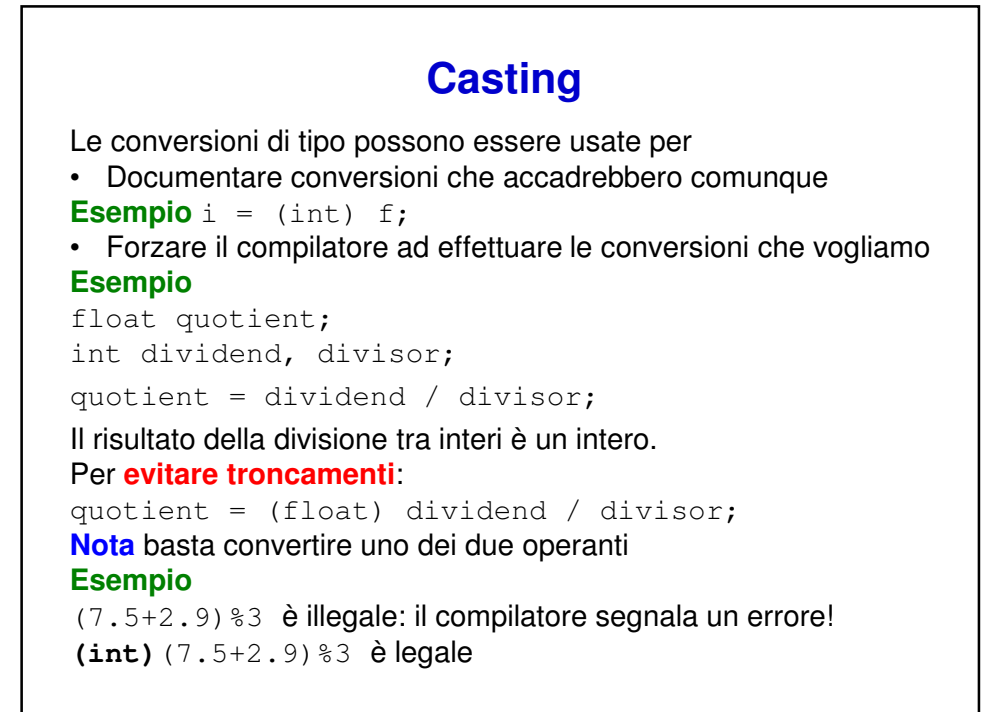

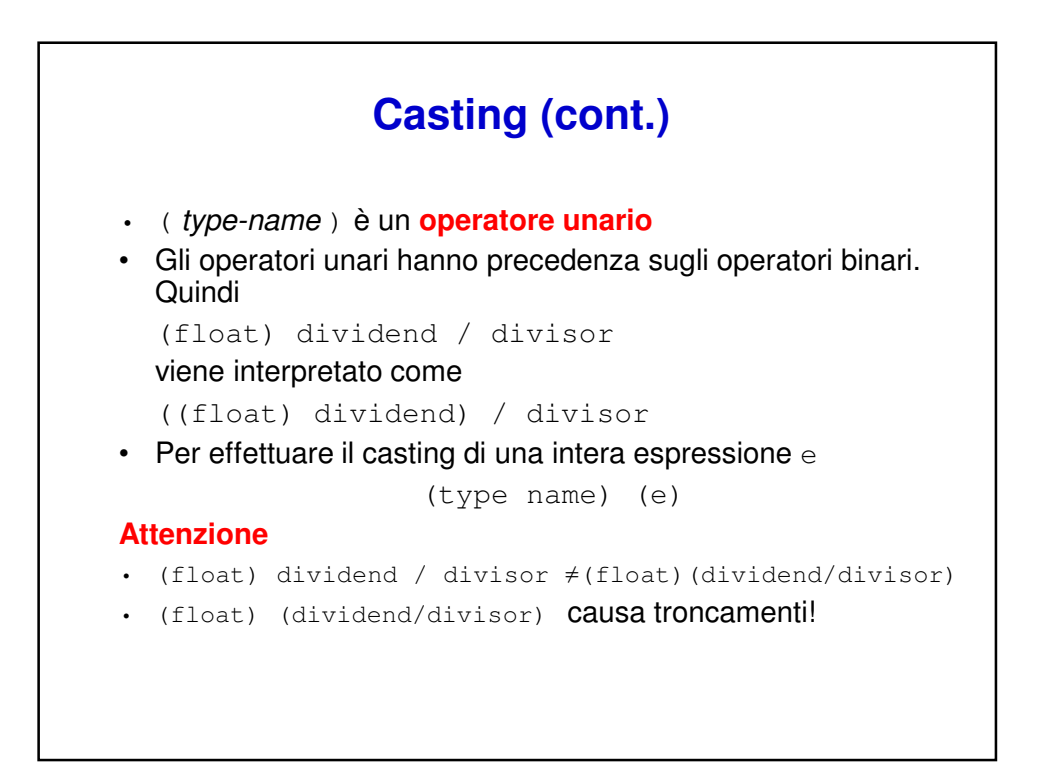